#### Коллекции

- **• Коллекциями** называют структуры, предназначенные для хранения *однотипных данных*
- Все коллекции Java (до JDK 1.5) предназначены для хранения потомков класса **Object**.
- На вершине библиотеки контейнеров Java расположены два основных интерфейса, которые представляют два принципиально разных вида коллекций:
	- интерфейс **Collection** группа объектов
	- интерфейс **Map** ассоциативный массив объектов

#### Интерфейс Collection

- **• Collection** представляет собой группу объектов
- Правила хранения элементов задаются нижележащими интерфейсами, сам же интерфейс **Collection** в JDK прямых реализаций не имеет.
- Интерфейс **Collection** расширяется двумя способами:
	- интерфейс **List**  упорядоченный список;
	- интерфейс **Set** множество

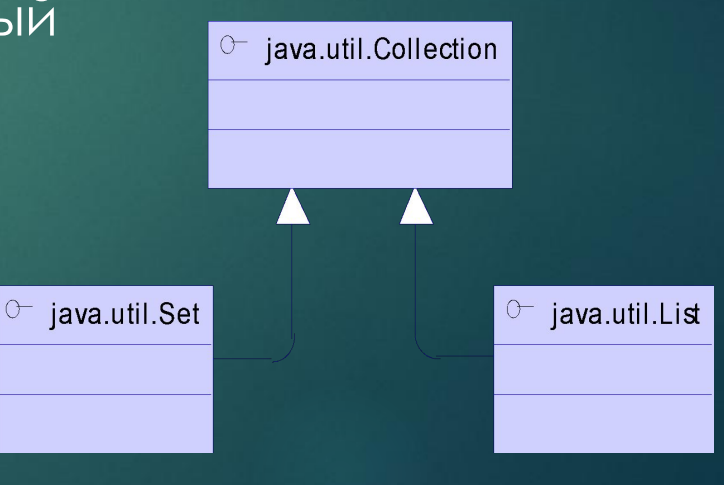

#### Интерфейс List

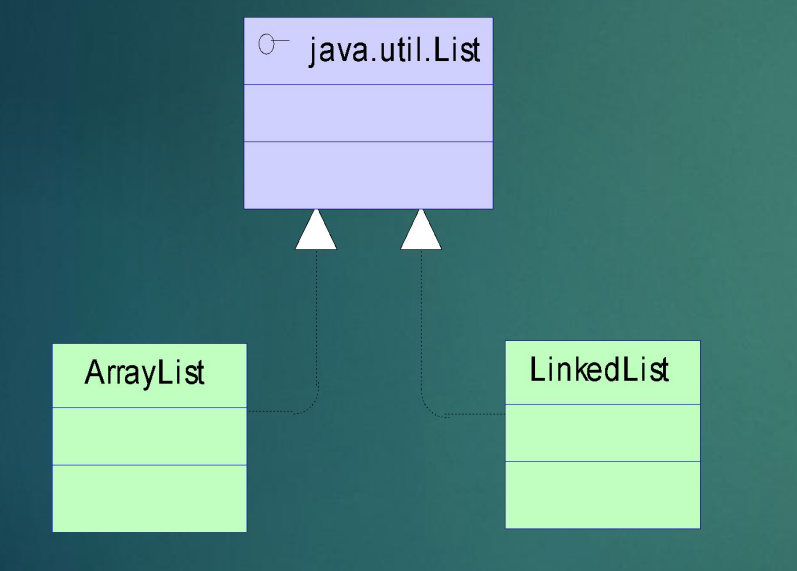

- **• List –** это список объектов
- Объекты хранятся в порядке их добавления в список
- В пакете **java.util** имеется 2 класса, реализующих интерфейс List:
	- **• ArrayList** в нем для хранения элементов используется *массив*
	- **• LinkedList** для хранения элементов используется *двусвязный список*

#### Класс ArrayList

- Класс **ArrayList** представляет собой список динамической длины. Данные внутри класса хранятся во внутреннем массиве
- По умолчанию при создании нового объекта **ArrayList** создается внутренний массив длиной 10 элементов
	- List  $I = new ArrayList()$ ;
- Можно также создать **ArrayList**, задав его начальную длину
	- List  $l = new ArrayList(100);$
- Если длины внутреннего массива не хватает для добавления нового объекта, внутри класса создается новый массив большего объема, и все элементы старого массива копируются в новый

#### Класс LinkedList

- Класс **LinkedList** также представляет собой список динамической длины. Данные внутри него хранятся в виде связного списка
- У LinkedList представлен ряд методов, не входящих в интерфейс **List**:
	- **• addFirst**() и **addLast**() добавить в начало и в конец списка
	- **• removeFirst**() и **removeLast**() удалить первый и последний элементы
	- **• getFirst**() и **getLast**() получить первый и последний элементы

#### Доступ к элементам списков

- Доступ к элементам списка возможен двумя способами:
	- по индексу
	- с помощью итератора (Iterator)

• Доступ по индексу:

```
for (int i = 0; i < list.size(); i+j{
  MyClass elem = (MyClass)list.get(i);
  elem.doSome();
}
```
#### Итераторы (Iterator)

- Итератор это вспомогательный объект, используемый для прохода по коллекции объектов
- Ǿабота с итераторами производится через интерфейс Iterator, который специфицирует методы:
	- boolean **hasNext**() проверяет есть ли еще элементы в коллекции
	- Object **next**() выдает очередной элемент коллекции
	- void **remove**() удаляет последний выбранный элемент из коллекции.
- Получить итератор для прохода коллекции можно с помощью метода iterator(), который определен у интерфейса Collection

for (Iterator iter = collection.iterator(); iter.hasNext();) { MyClass element = (MyClass) iter.next(); element.doSome(); }

#### Интерфейс Set

- **• Set**  множество неповторяющихся объектов
- Добавление повторяющихся элементов в **Set** не вызывает исключений, но они не попадают в множество
- Для прохода по множеству используется интерфейс итератор

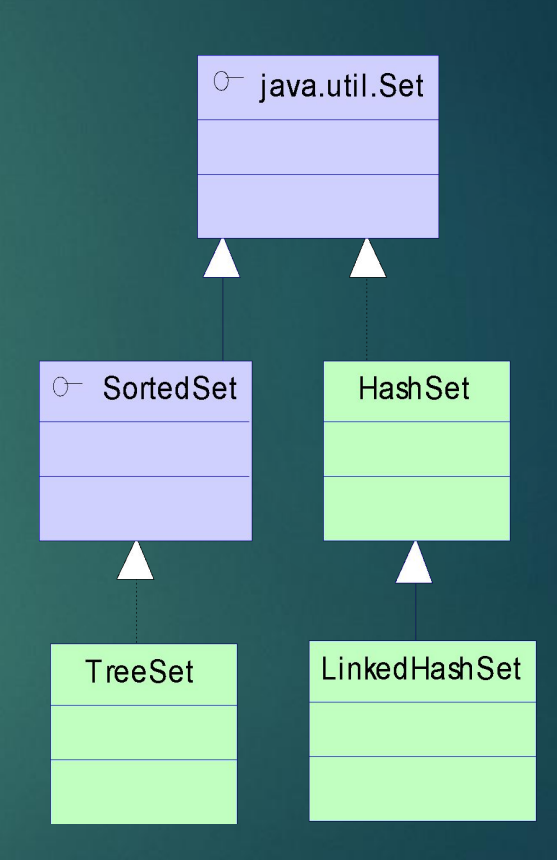

#### Классы HashSet и LinkedHashSet

- Классы **HashSet** и **LinkedHashSet** реализуют интерфейс **Set**
- Уникальность объектов в них обеспечивается благодаря использованию механизма хеширования
- В **HashSet** объекты хранятся в произвольном порядке
- **• LinkedHashSet** является наследником класса HashSet. Он хранит объекты в порядке их добавления

# Механизм хеширования

- **• Хеширование** такой способ хранения и доступа к данным, при котором пространство объе́ктов вырожденно отображается на пространство адресов.
- Для вычисления адреса используется метод hashCode().
- По сформированному адресу находится последовательность элементов. В пределах этой последовательности производится поиск с помощью equals()

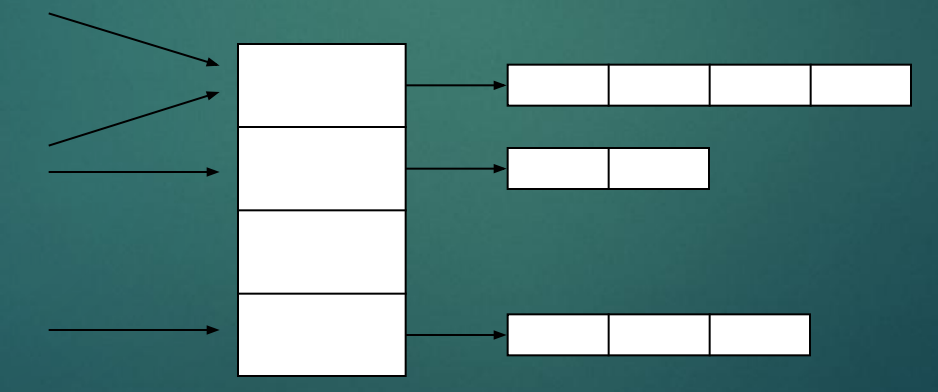

#### ȁпорядоченные множества (SortedSet)

- Интерфейс **SortedSet** служит для спецификации упорядоченных множеств
- В JDK его реализация представлена в классе **TreeSet** (бинарное дерево)
- Объекты упорядоченного множества хранятся в порядке, заданном *функцией сравнения*.
- ǽри добавлении нового объекта он становится на свое место в соответствии с его порядком в множестве.

```
Set sorted = new TreeSet();
sorted.add(new Integer(2));
sorted.add(new Integer(3));
sorted.add(new Integer(1));
System.out.println(sorted); // Распечатает [1, 2, 3]
```
#### Интерфейс Comparable

- В Java задача задания функции сравнения решается с использованием интерфейсов **Comparable** и **Comparator**
- Интерфейс **Comparable** предназначен для определения так называемого естественного порядка (**natural ordering**). Данный интерфейс содержит всего один метод public int **compareTo**(Object o) // сравнивает объект с другим объектом.
- Метод **compareTo(**Object o) возвращает:
	- отрицательное число, если **this < other**;
	- ноль, если **this == other**;
	- положительное число, если **this > other**.
- Дополнительным условием является то, что метод **compareTo**(other) должен возвращать 0 тогда и только тогда, когда метод **equals**(other) возвращает true.

#### Пример с использованием Comparable

```
public class Employee implements Comparable{
```

```
private String name; // имя
private int salary; // зарплата
```
}

```
public int compareTo(Object obj){ 
 // Задает функцию сравнения объектов по зарплате
 int otherSalary = ((Employee)obj).getSalary();
 if (salary == otherSalary)
     return 0;
 else
     return (salary > otherSalary) ? 1 : -1;
}
```

```
public static void main(String[] args) {
 Set emps = new TreeSet();
 emps.add(new Employee("Vasya", 500));
 emps.add(new Employee("Sanya", 1000));
 emps.add(new Employee("Petya", 300));
 System.out.println(emps); // Ǿаспечатает [Petya: 300, Vasya: 500, Sanya: 
1000]
}
```
#### Интерфейс Comparator

- Интерфейс **Comparator** используется, когда метод **compareTo**() уже переопределен, но необходимо задать еще какой-то прядок сортировки
- В этом случае создается отдельный вспомогательный класс, реализующий интерфейс **Comparator**, и уже на основании объекта этого класса будет производиться сортировка
- В этом классе нужно реализовать метод **compare**(Object o1, Object o2). ǽравила работы этого метода такие же, как и у compareTo(Object o)

#### ǽример работы с Comparator

public class Employee{

```
public static final Comparator EMPLOYEE_NAME_COMPARATOR = 
     new Comparator(){
 public int compare(Object o1, Object o2){
     // Задает функцию сравнения по имени
     Employee e1 = (Employee)o1; 
     Employee e2 = (Employee) o2;return e1.getName().compareTo(e2.getName()); 
 }
 };
```
public static void main(String[] args) {

```
Set emps =
```

```
new TreeSet(Employee.EMPLOYEE_NAME_COMPARATOR);
emps.add(new Employee("Vasya", 500));
emps.add(new Employee("Petya", 300));
emps.add(new Employee("Sanya", 1000));
System.out.println(emps);
}
```
#### Класс Collections

- Класс **java.util.Collections -** это собрание статических методов для работы с коллекциями
- Сего помощью можно заполнять коллекции, сортировать их, искать элементы в коллекциях и делать другие операции
- public static void **sort**(List list) сортирует список. Элементы списка должны реализовывать **Comparable**
- public static void **sort**(List list, Comparator c) сортирует список с использованием Comparator.
- public static int **binarySearch**(List list, Object key) возвращает индекс найденного элемента. Список должен реализовывать Comparable и должен быть предварительно отсортирован
- public static int **binarySearch**(List list, Object key, Comparator c) то же самое, но с использованием Comparator
- Остальные методы см. в API-документации

### Интерфейс Map

- Интерфейс **Map** часто называют ассоциативным массивом
- **• Map** осуществляет отображение (mapping) множества ключей на множество значений. Т.е. объекты хранятся в нем в виде пар <ключ, значение>
- Map позволяет получить значение по ключу.
- В Map не может быть 2-х пар с одинаковым ключом

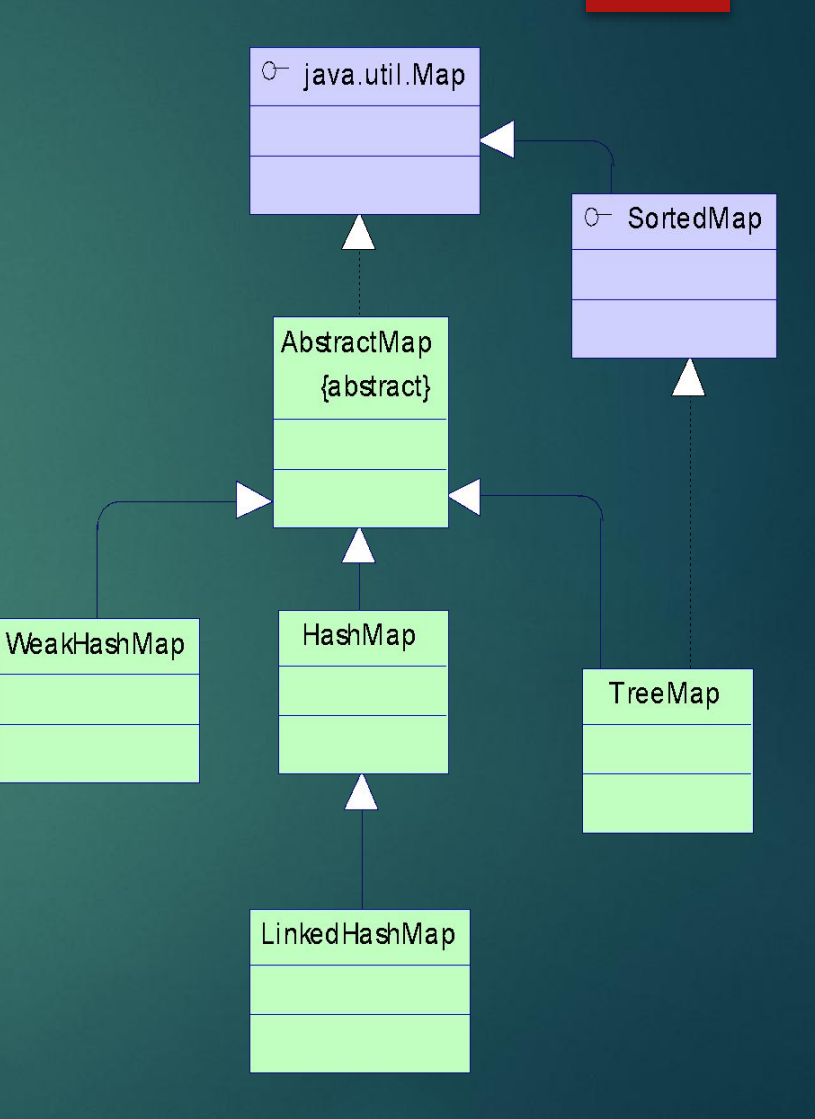

#### Методы Map

- public void **put**(Object key, Object value) добавляет новую пару <ключ, значение>
- public Object **get**(Object key) возвращает value по заданному ключу, или **null**, если ничего не найдено
- public Set **keySet**() возвращает множество ключей
- boolean**containsKey**(Object key) возвращает true, если Map содержит пару с заданным ключем

#### Классы HashMap и LinkedHashMap

- **HashMap** формирует неупорядоченное множество ключей
- Для хранения ключей в **HashMap** и **LinkedHashMap** и используется механизм *хеширования*.
- Ключи в **HashMap** хранятся в произвольном порядке
- **• LinkedHashMap** содержит ключи в порядке их добавления.

#### Пример с использованием HashMap

Map map = new  $H$ ashMap();

 // Заполнить его чем-нибудь map.put("one", "111"); map.put("two", "222"); map.put("three", "333"); map.put("four", "333");

// Получить и вывести все ключи System.out.println("Set of keys: " + map.keySet());

// Получить и вывести значение по ключу String val = (String)map.get("one"); System.out.println("one=" + val);

// Получить и вывести все значения System.out.println("Collection of values: " + map.values());

// Получить и вывести все пары System.out.println("Set of entries: " + map.entrySet());

#### Внутренний интерфейс Entry

- Интерфейс **Map.Entry** позволяет работать с объектом, который представляет собой пару (ключ, значение).
- Интерфейс cодержит такие методы как:
	- boolean **equals** (Object o) проверяет эквивалентность двух пар
	- Object **getKey**() возвращает ключ пары.
	- Object **getValue**() возвращает значение пары.
	- Object **setValue**(Object value) изменяет значение пары

## Массивы и коллекции

Создание заполненного списка: List myList = Arrays.asList(**new** String[] {"1", "2", "3"}); Добавление в коллекцию элементов типа, отличного от типа исходного массива, возбуждает UnsupportedOperationException!

Получение массива объектов списка: String[] strings = (String[])myList.toArray();

► создает массив типа Object[] и копирует в него все элементы

String[] strings = (String [])myList.toArray(**new** String[myList.size()])

- ► копирует элементы в переданный массив и возвращает его
- ► если его размера недостаточно, создает новый массив того же типа

# Создание немодифицируемых коллекций

При объявлении коллекции как public static final myList = new ArrayList(); нельзя гарантировать, что данный объект не будет изменен извне

Обеспечить немодифицируемость списка после его инициализации можно с помощью метода List Collections.unmodifiableList(List list) после его инициализации

```
Пример:
    ArrayList myList = new ArrayList();
    myList.add("one");
    myList.add("two");
    myList = Collections.unmodifiableList(myList); // После этого попытка
        // изменения myList вызовет UnsupportedOperationException
```
#### Ȁо же самое

для Map: Map unmodifiableMap(Map m) для Set: Set unmodifiableSet(Set s) и т.д.

# ǿинхронизированные коллекции

В CollectionsFramework большинство коллекций не синхронизировано Кроме устаревших типа Vector

Чтобы сделать синхронизированную коллекцию, нужно воспользоваться методами класса **Collections** List synchronizedList(List list) Map synchronizedMap(Map m) Set synchronizedSet(Set s) и т.д.

В этих методах создается надстройка над передаваемым объектом, реализующая соотв. интерфейс и выполняющая синхронизацию в каждом из методов